# **ITKv4 Testing Data**

Zach Mullen – Patrick Reynolds - Luis Ibanez

### If it is not tested It is broken...

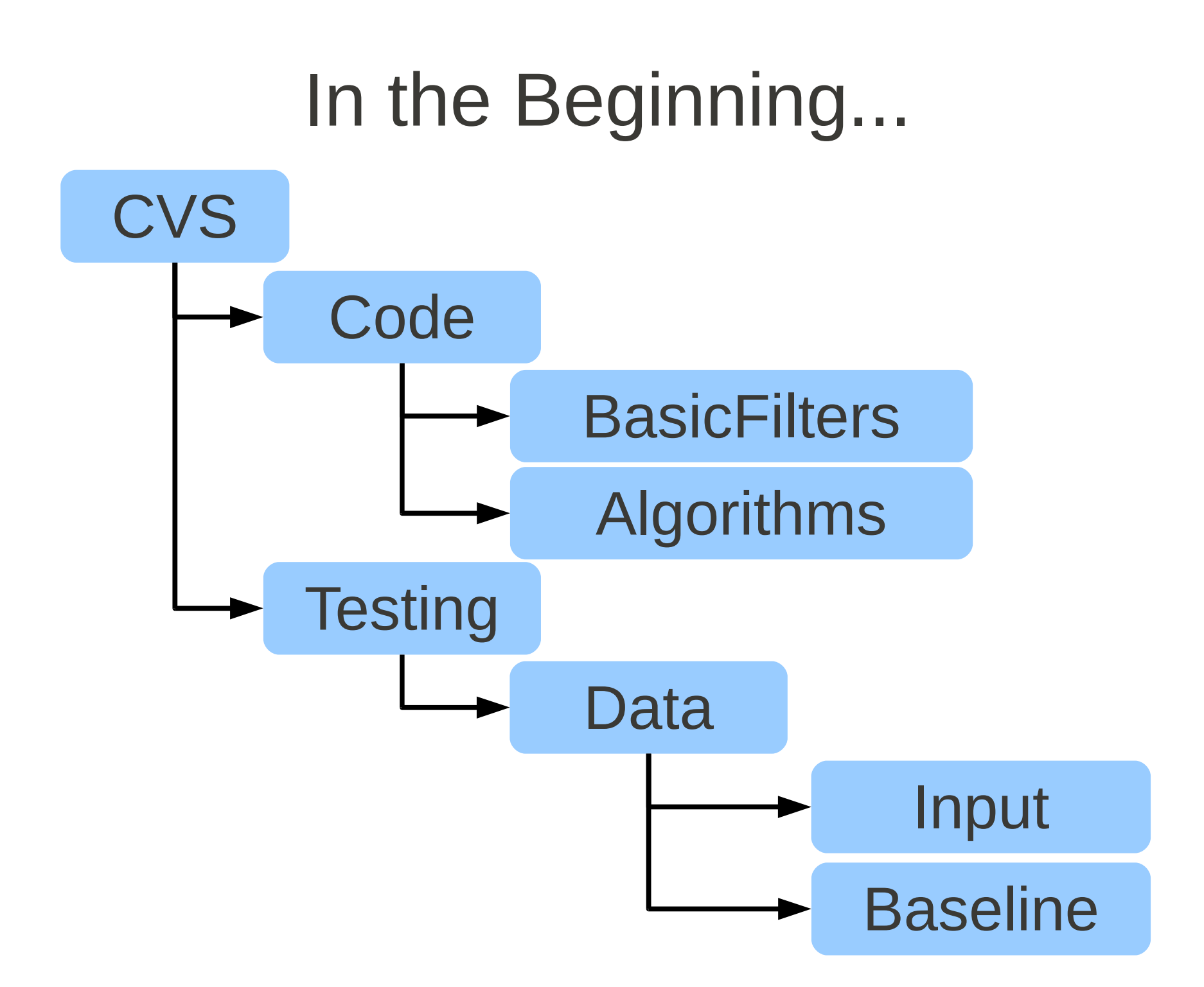

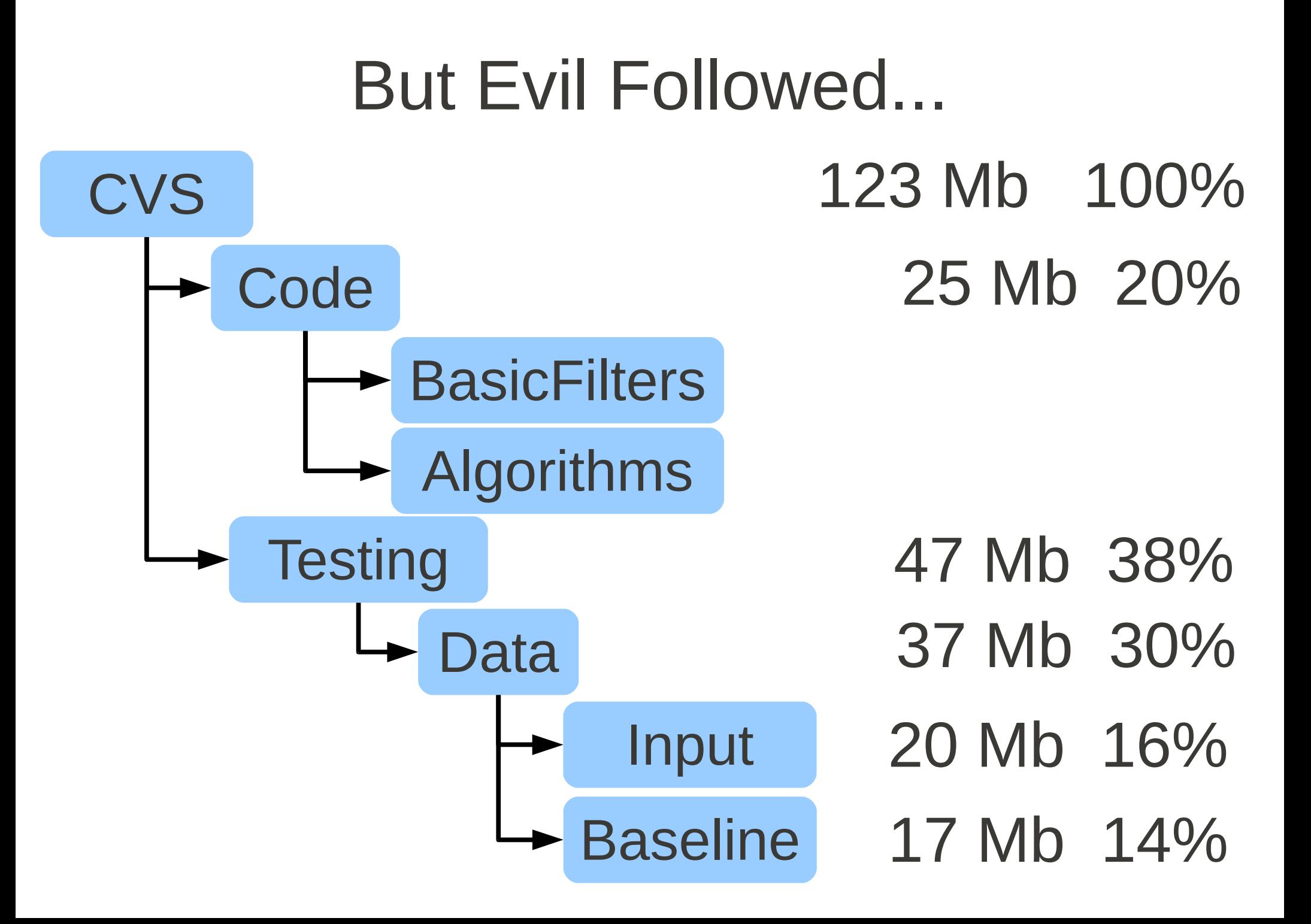

#### Everything that **can** go wrong, **Will go wrong**...

- **393,580** biorad.pic
- **446,520** small-tensors.raw
- **526,780** itkGDCMImageIOTest.dcm
- 529,352 **dicom-sc** cs-1.dcm
- **1,500,227** GradientRecursive...Test.mha
- **3,775,680** TensorsCorpusCallosum.raw
- **4,876,920** DwiCorpusCallosum.raw

#### **50% of Testing Data Input is taken by 3 files**

**1**

**0**

**2**

### The Image Changed...

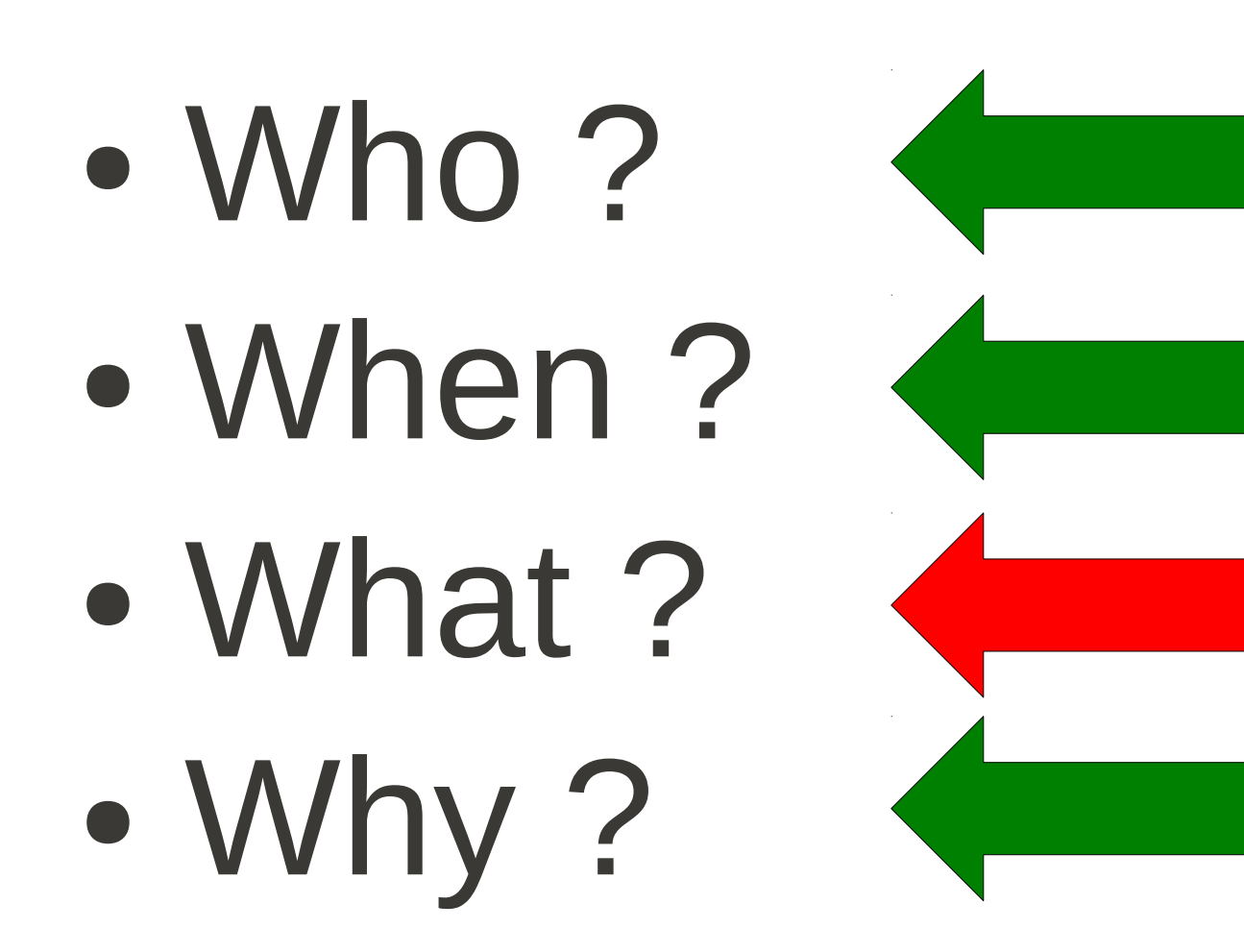

#### DIFF of binary is Useless!

#### CVS DIFF binary SVN DIFF binary GIT DIFF binary

#### $SO<sub>1</sub>$ In Revision Control We keep the copies of binary files.. For **NOTHING** !

### The Future...

Video

### 10 Gb

## per experiment

# Microscopy

# 1 Terabyte / day

## per experiment

## Remote Sensing

# 1 Gb / day

## per experiment

### Git Submodule

#### Two Git Repositories **CVS Code BasicFilters** Algorithms **Testing** Data

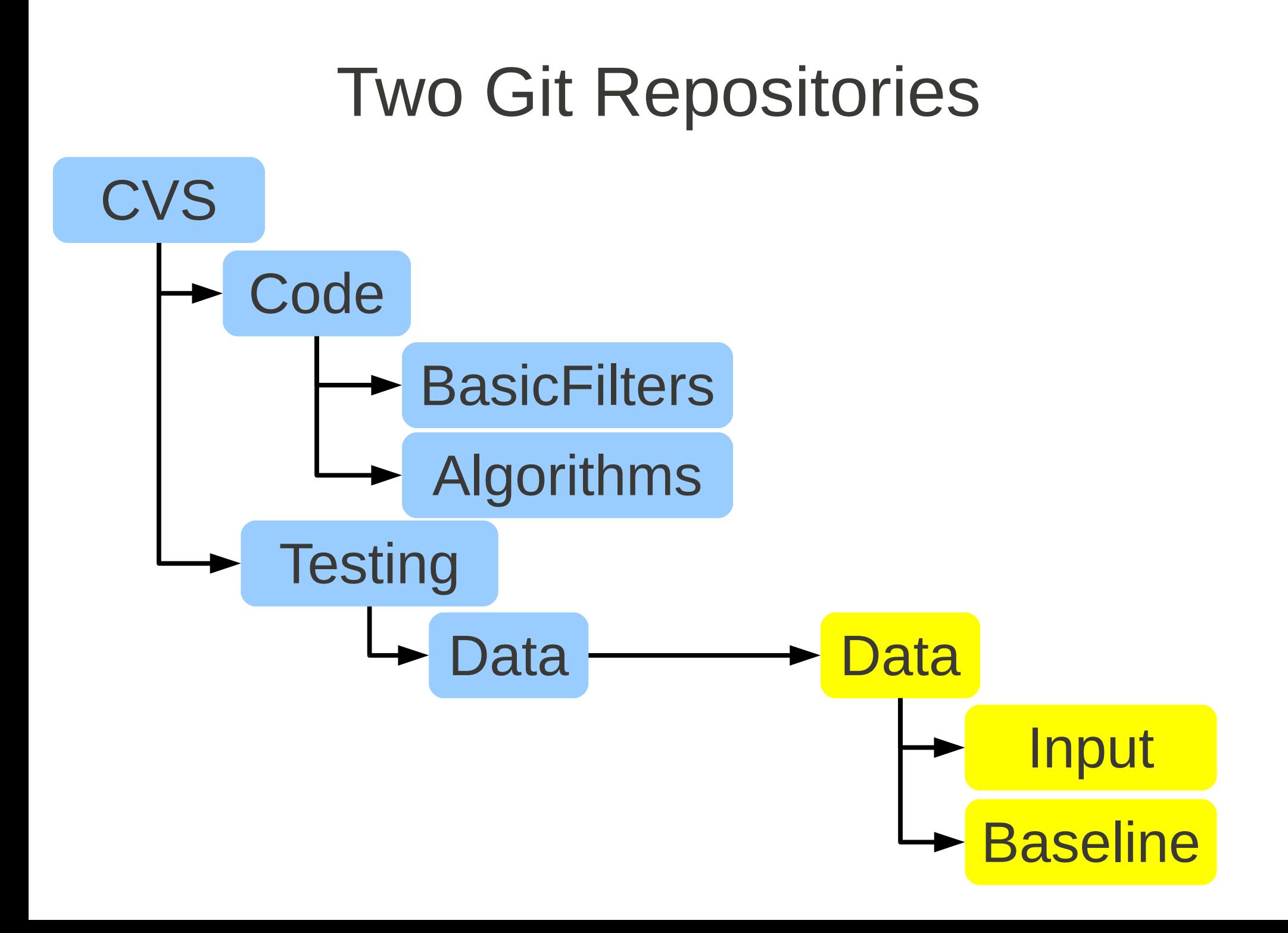

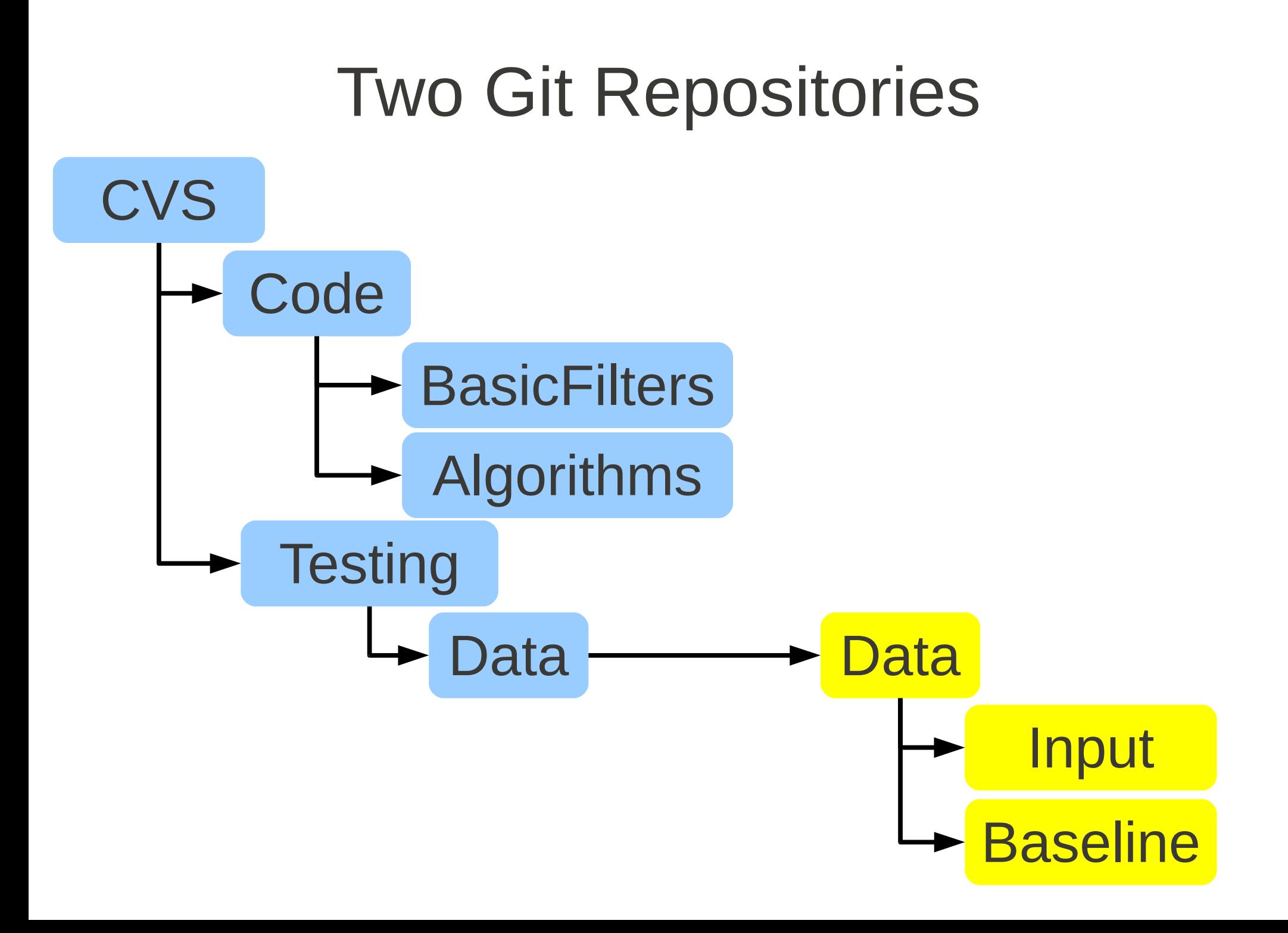

#### Two Git Repositories

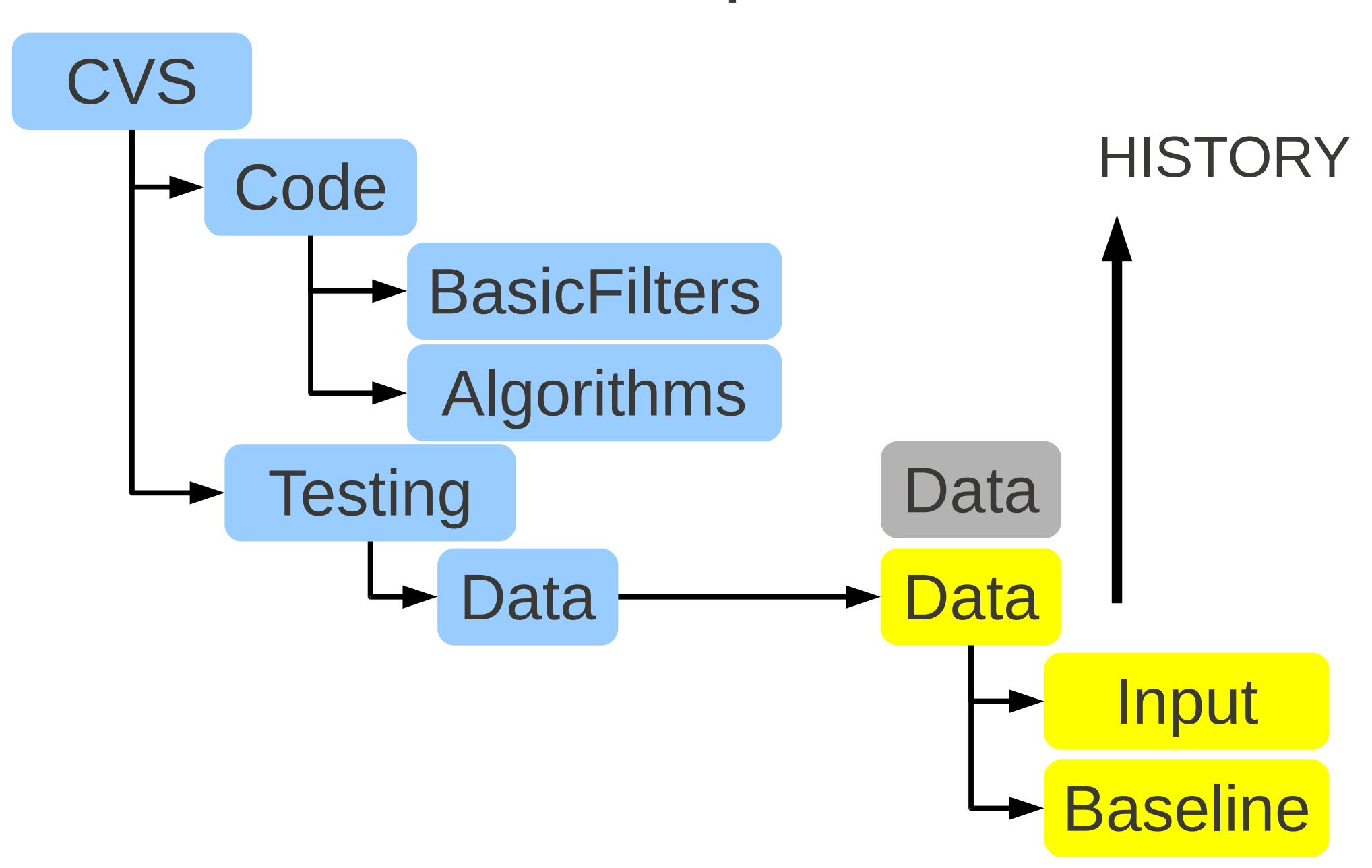

# MIDAS Option

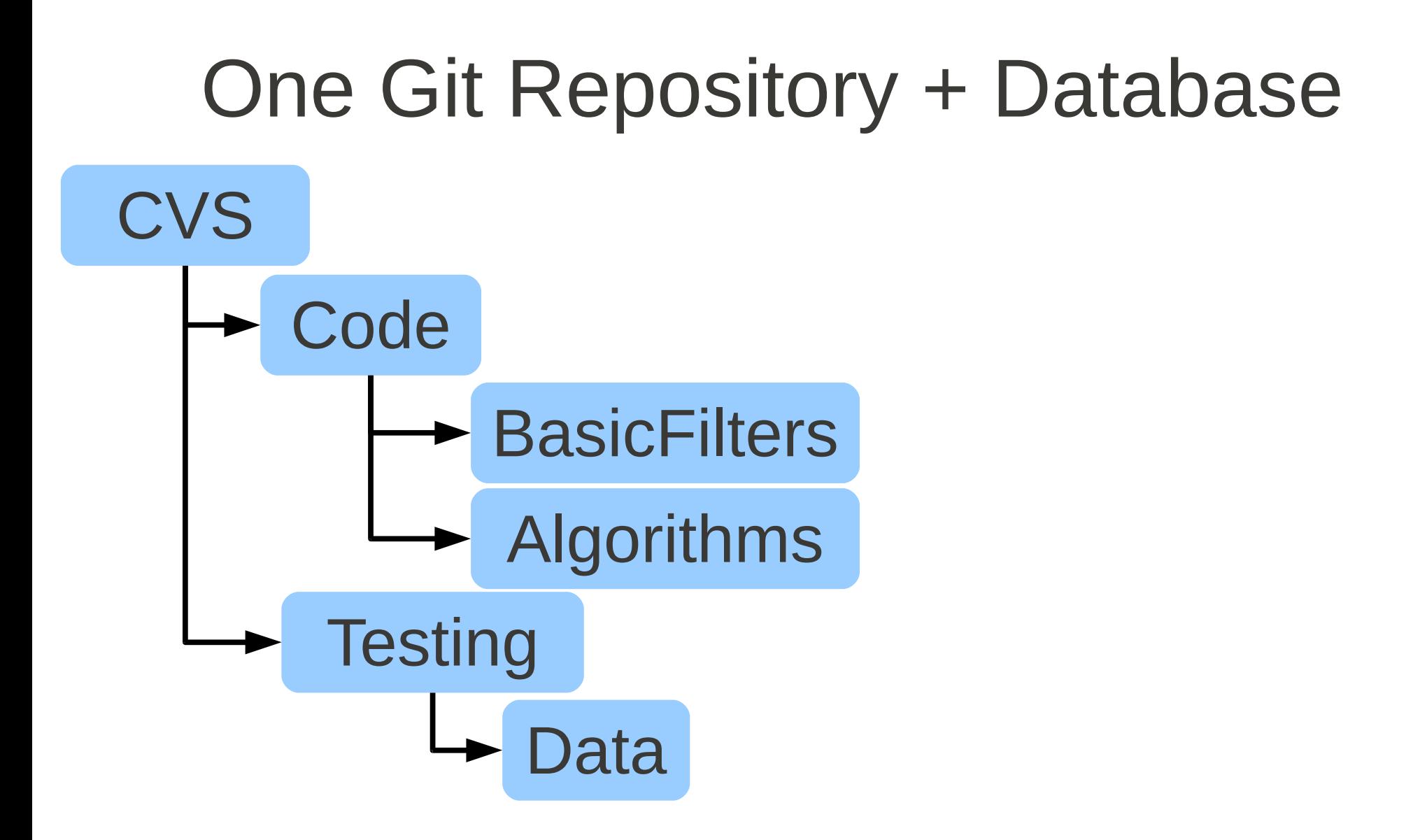

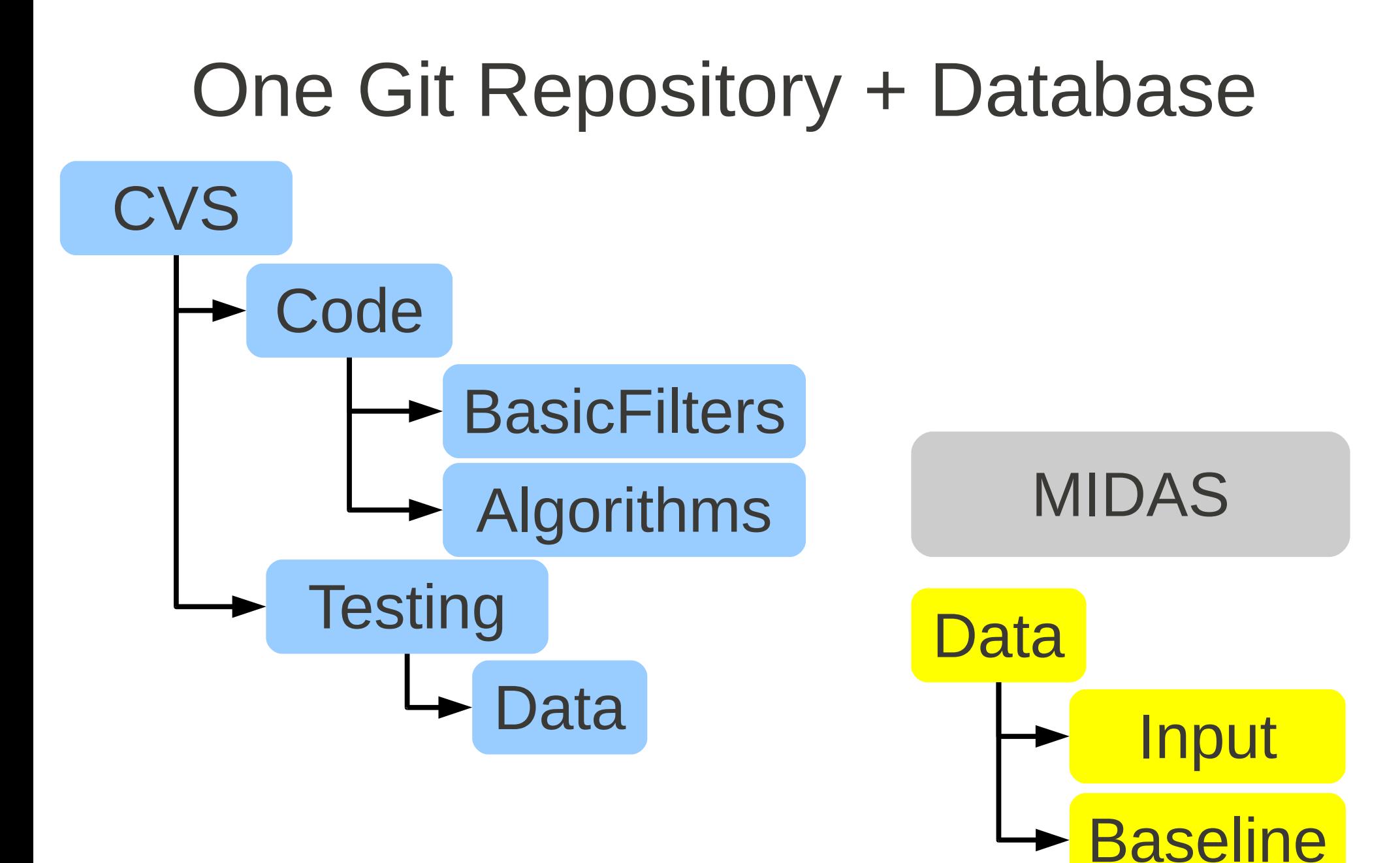

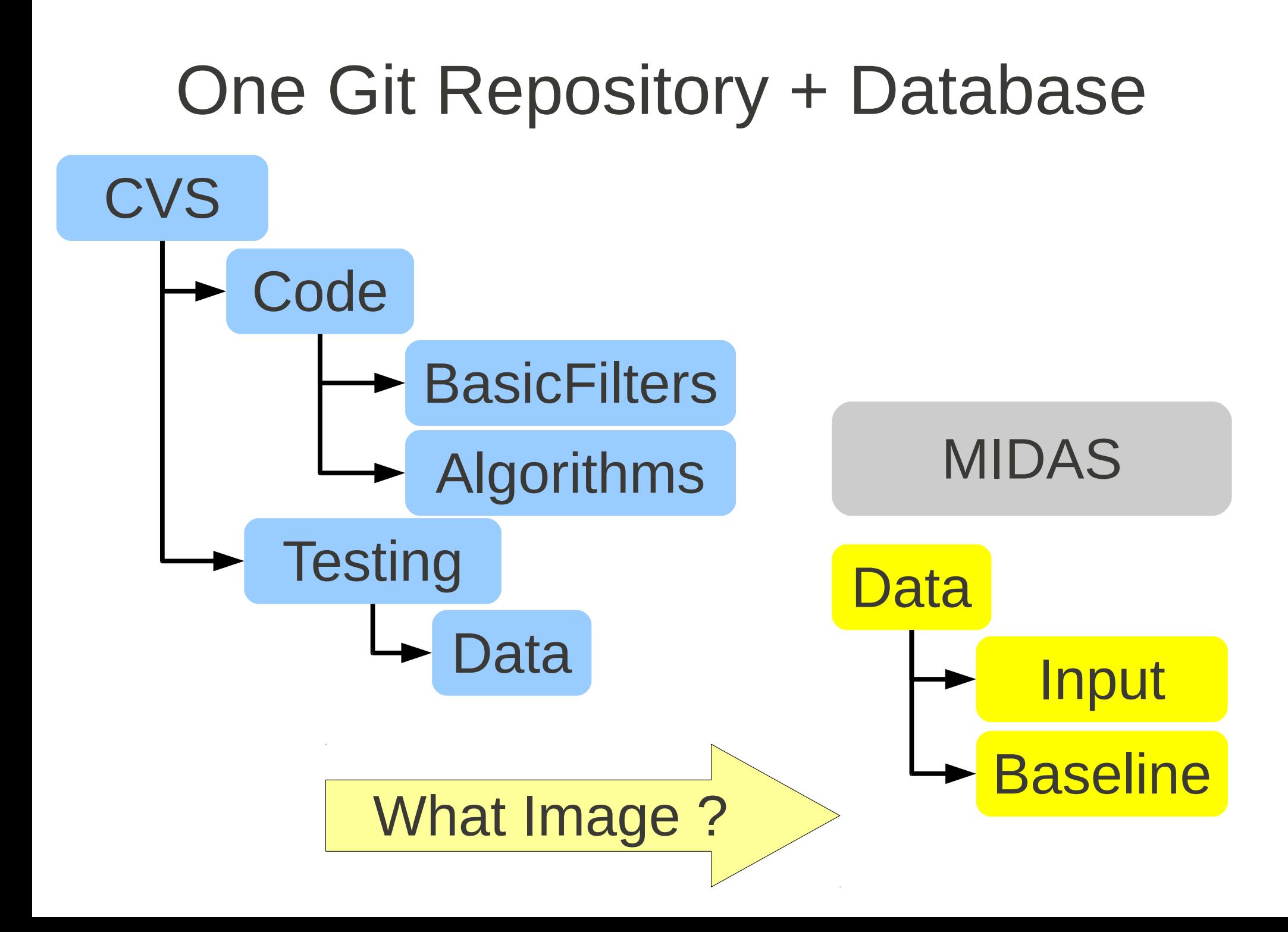

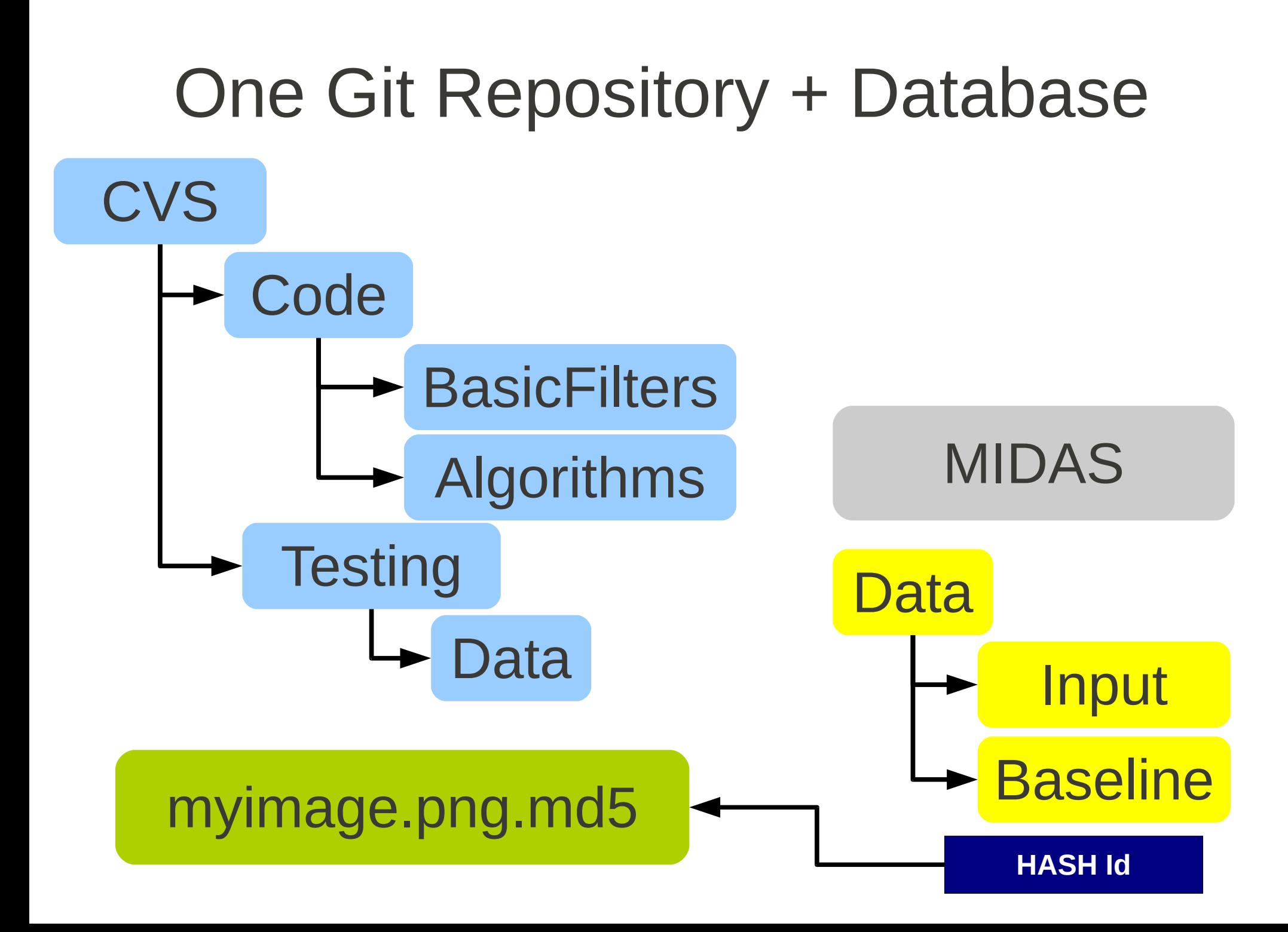

#### **add\_test**( itkTest01 \${IO\_TESTS} \${ITK\_DATA\_ROOT}/Input/**cthead1.png** )

#### **midas\_add\_test**( itkTest01 \${IO\_TESTS} MIDAS{ **cthead1.png**.md5 }

#### **ctest -N**

#### itkTest01\_FetchData

itkTest01

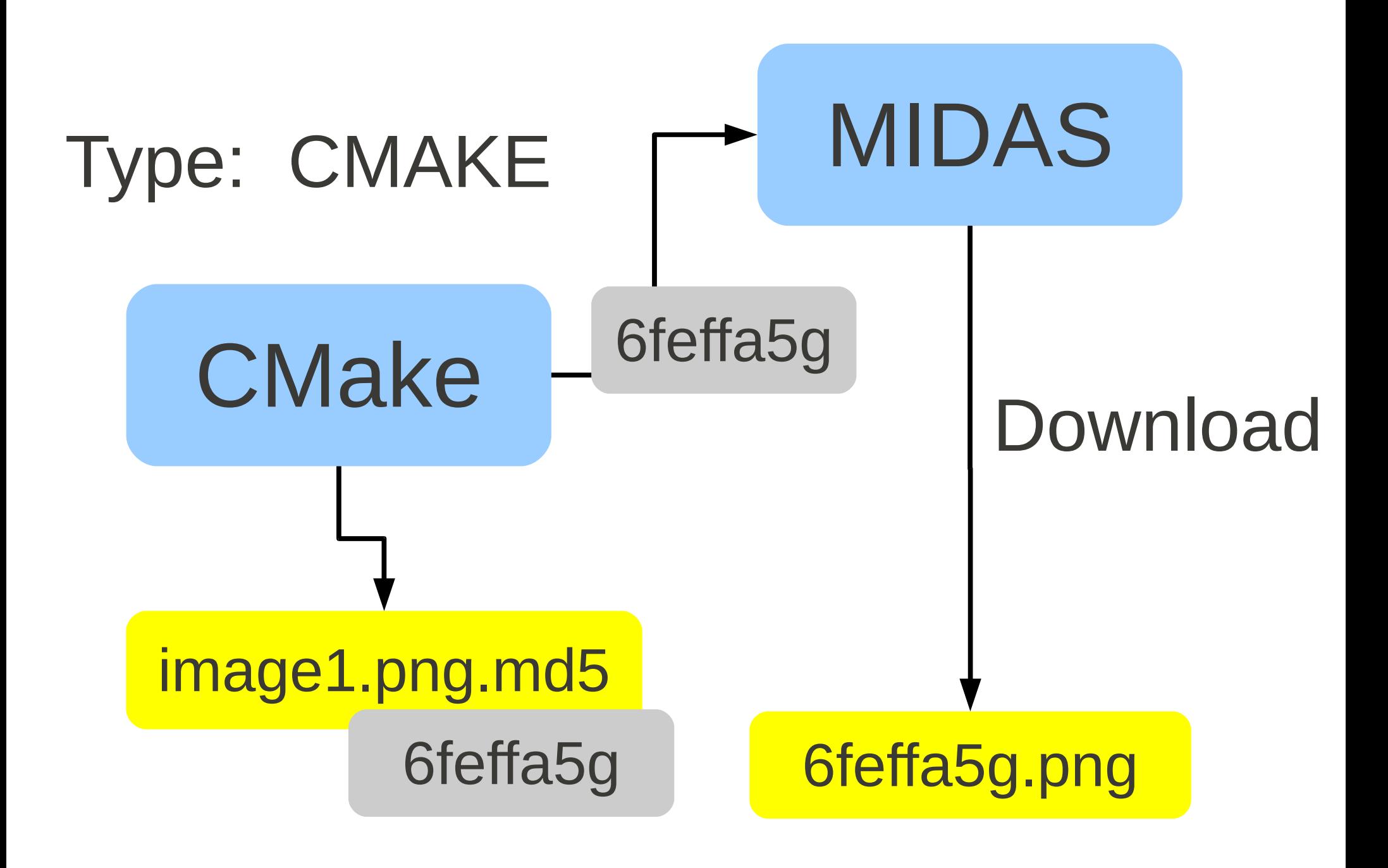

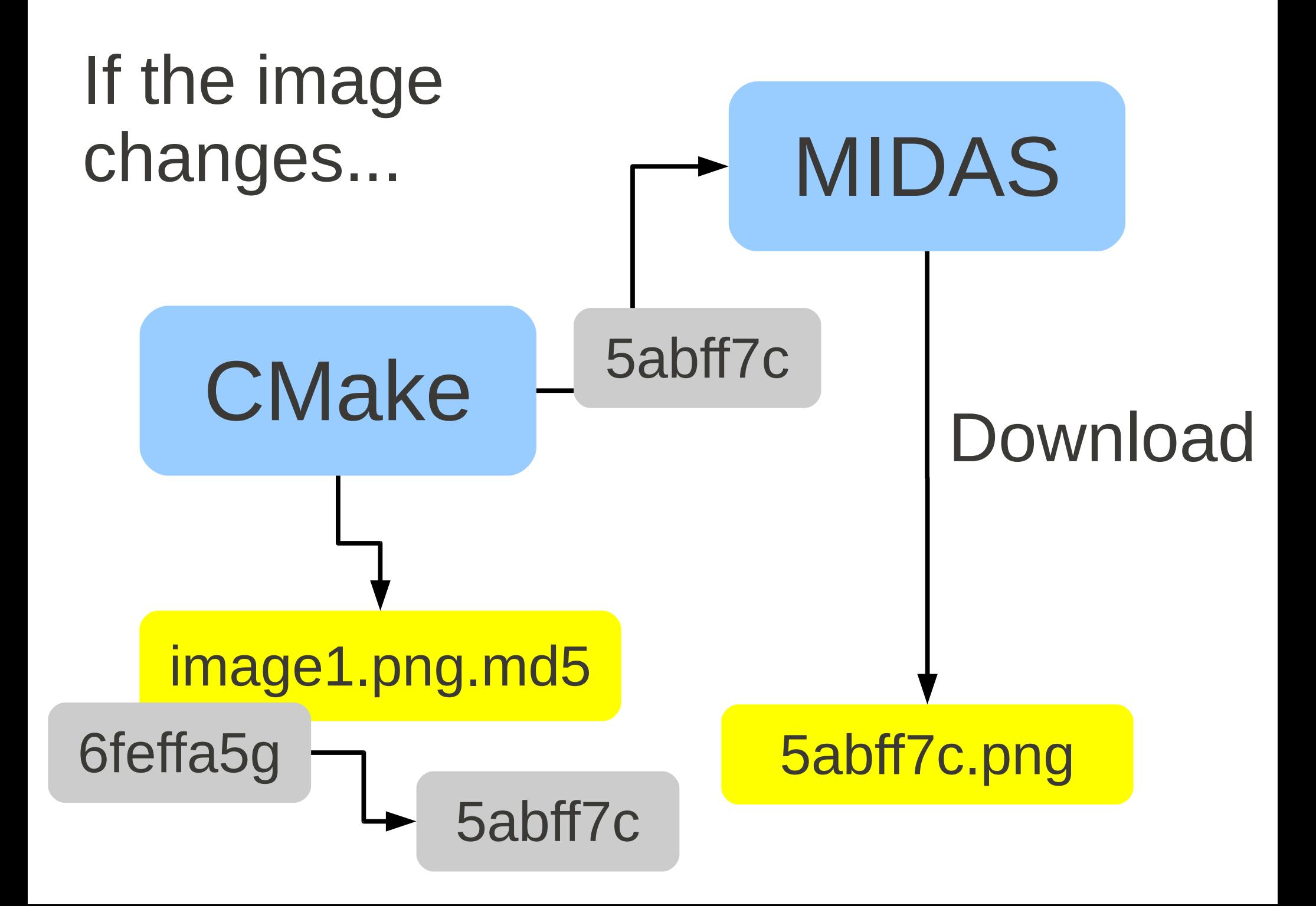

End